## SGS TransitNet: The Custom House, Ashford

Step by step guide for drivers

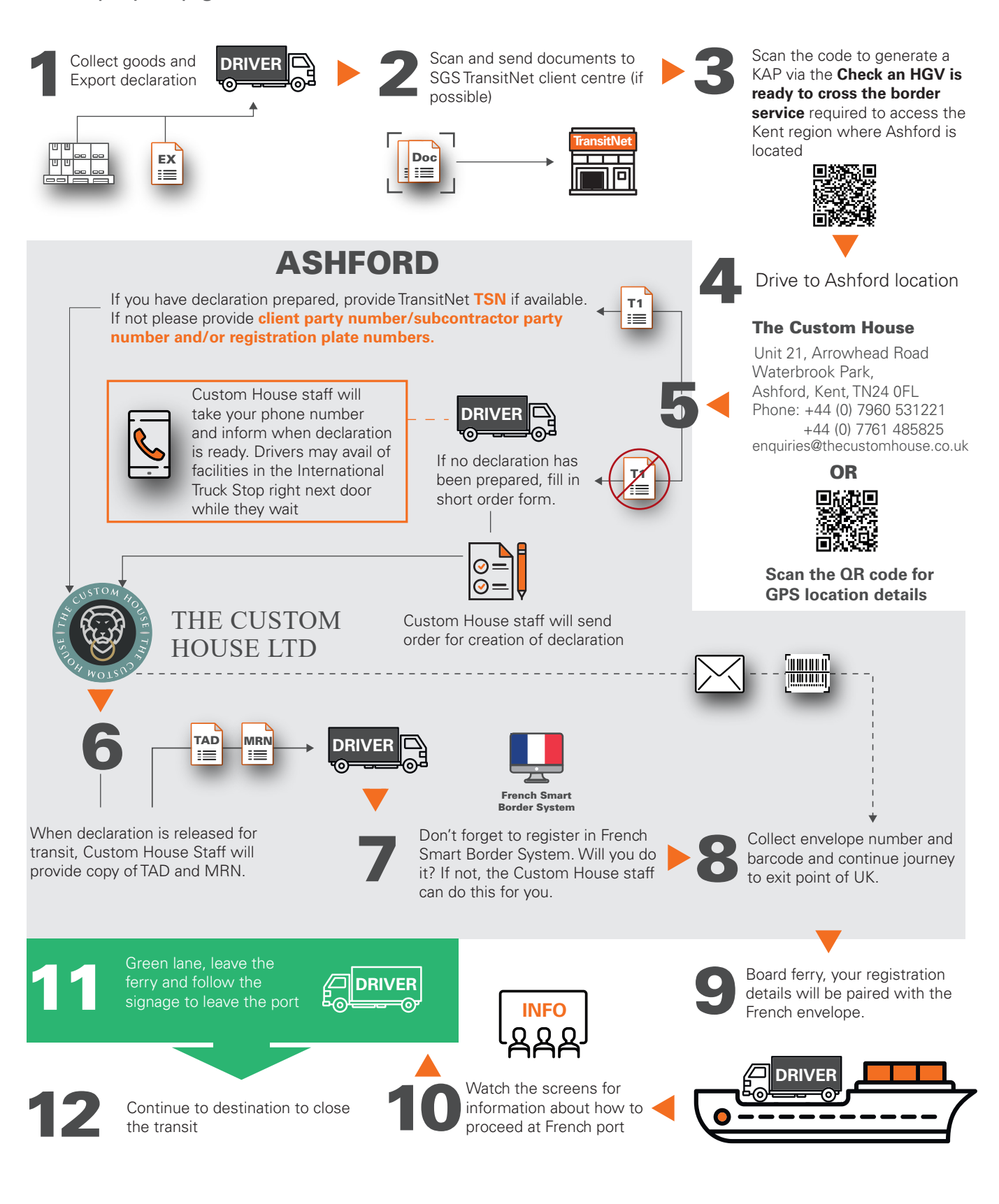

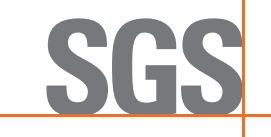